# **Product Release Information**

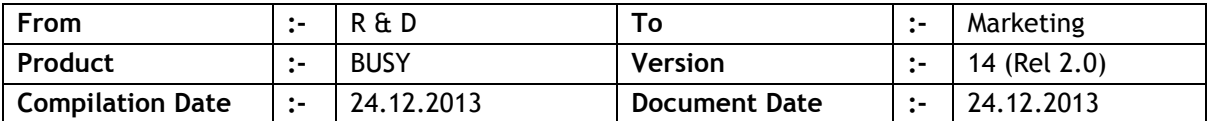

## **Major Changes**

- 1. Production/Un-assemble/Stock Journal vouchers, provision made to specify separate material centres for items generated & items consumed.
- 2. BOM master, provision made to specify default material centres for items generated and items consumed. Also provision made to specify extra expense per unit for items being generated.
- 3. Payroll configuration, three payment modes were provided. Now fourth mode 'Credit' provided to credit individual employee account. If this mode is enabled then we can specify credit account in employee master.
- 4. Payroll salary voucher in Monthly Salary mode, till now paid days could not be more than the no. of days in month. Now it has been made available. Required when the extra days worked are to be paid along with monthly salary.
- 5. Auditor and Education mode(s) discontinued.
- 6. Sales/Purchase Quotations will be available in Standard Edition.

# **Statutory Changes**

- 1. West Bengal, provision made for 'Composition Dealer' and corresponding VAT return Form-15 provided.
- 2. VAT Summary, ledger balance for VAT Accounts(s) will be also shown along with VAT balance calculated as per VAT Summary.
- 3. Annexure to UP VAT Form-26A Provided.
- 4. Excise report RG23 A-1 as per new format.

## **Minor Changes**

- 1. Option provided to disallow zero qty./price/amount during data entry. Can be configured through voucher series configuration.
- 2. Item batch-wise details enabled and expiry date being maintained, provision made to specify default expiry days/months in item master.
- 3. Softlock registration, 'Invoice No.' field was not mandatory. Now it has been made mandatory.
- 4. Default Discount/Mark-up values specified in item master were applicable for Sale/Purchase voucher only. Now these values will be applicable for Material Receipt/Issue vouchers also.
- 5. Provision made to feed following voucher details independently:
	- *a.* Voucher Settlement Details
	- *b.* Voucher Billing Details
	- *c.* Item Serial Nos.

These options are available as **AdministrationMisc. Data Entry**.

- 6. Branch-wise Balance Sheet & Trial Balance reports were very slow. Now speed improved.
- 7. Stock Transfer voucher, current stock of item will be shown for both Source & Target Material Centre. Till now current balance was being shown for Source MC only.
- 8. Trial Balance Hierarchical-Detailed report, option 'Show Zero Balance Accounts Only' changed with 'Show Zero Balance/Moved Accounts Only' as the original option was creating confusion in the report.
- 9. Job Work reporting related menu was not available in user configuration. Now provided.
- 10. If any of the Item pricing mode(s) was enabled, both item price & discount were being picked from the same. Now provision made to pick only discount from pricing mode whereas price will be picked form item master only.
- 11. While feeding Item Serial No. Installation details, customer's details will be picked automatically from the invoice no. specified in installation details.

#### **Bugs Removed**

- 1. Columnar Account registers; if any image field was configured then an error was being generated while generating the report. Now problem rectified.
- 2. Payment/Receipt single entry mode, account current balance was always being shown during data entry even if the same was disabled in configuration. Now problem rectified.
- 3. In case of Multi-currency voucher, Settlement Details window was showing base currency symbol only. Now problem rectified.
- 4. Multi Financial Year stock ledger for one material centre, sometimes entries from some other material centre from previous year were being picked. Now problem rectified.
- 5. Query on vouchers with filter on voucher optional fields, if optional fields were more than 2 then from third optional field onward it was not possible to specify filter value for optional field. Now problem rectified.
- 6. Stock Ageing report, value of stock was not matching with value as shown in stock status if the stock valuation method was 'FIFO'. Now problem rectified.
- 7. Multi company Balance Sheet; on pressing <ENTER> on Stock-in-hand, opening stock values were being shown instead of closing stock values. Now problem rectified.
- 8. HO/BO data synchronisation; if Bank Reconciliation feature was enabled at one place and disabled at another place, even then bank reconciliation entries were getting exchanged. Now problem rectified.
- 9. Branch-wise account opening balances being maintained, balance specified by any branch user was not being reflected properly in account master. Now problem rectified.
- 10. 'Item Free Quantity' report was showing wrong value in alternate unit column. Now problem rectified.
- 11. Party-item VAT Summary report on screen, an error was being generated. Now problem rectified.
- 12. VAT Summary generated for a voucher series group, VAT adjustment/opening balance entries details were not being show properly on pressing <ENTER>. Now problem rectified.
- 13. VAT reports, details of capital purchase were not being shown correctly on pressing <ENTER>. Now problem rectified.
- 14. Payment/Receipt/Journal voucher(s); in case of automatic voucher numbering, voucher optional fields were not being popped up for data entry. Now problem rectified.
- 15. Item barcode reading priority configuration in POS data entry was not working properly in case of composite barcodes. Now problem rectified.

**<<< Thank You >>>**